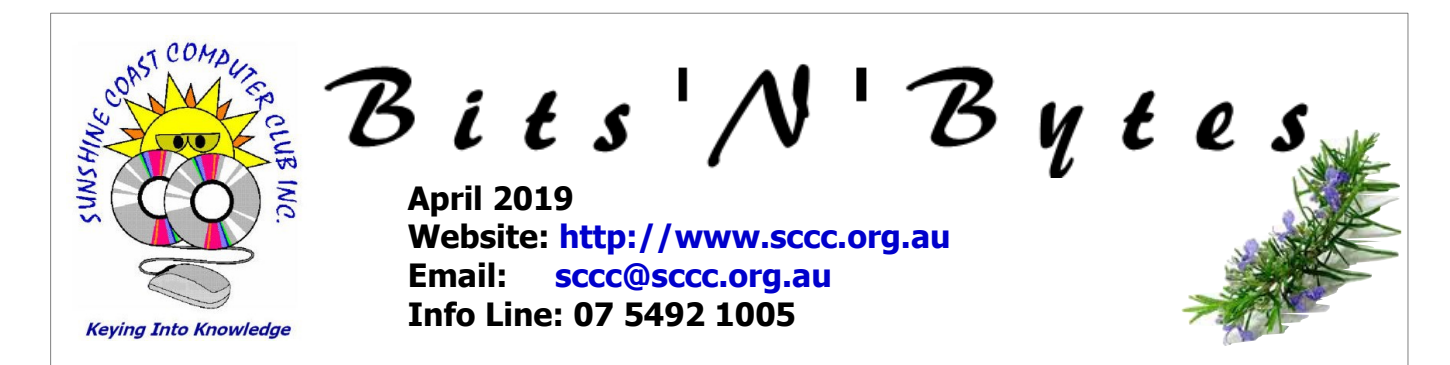

# **The Official Magazine of the Sunshine Coast Computer Club Inc.**

# **What's in this month's edition...**

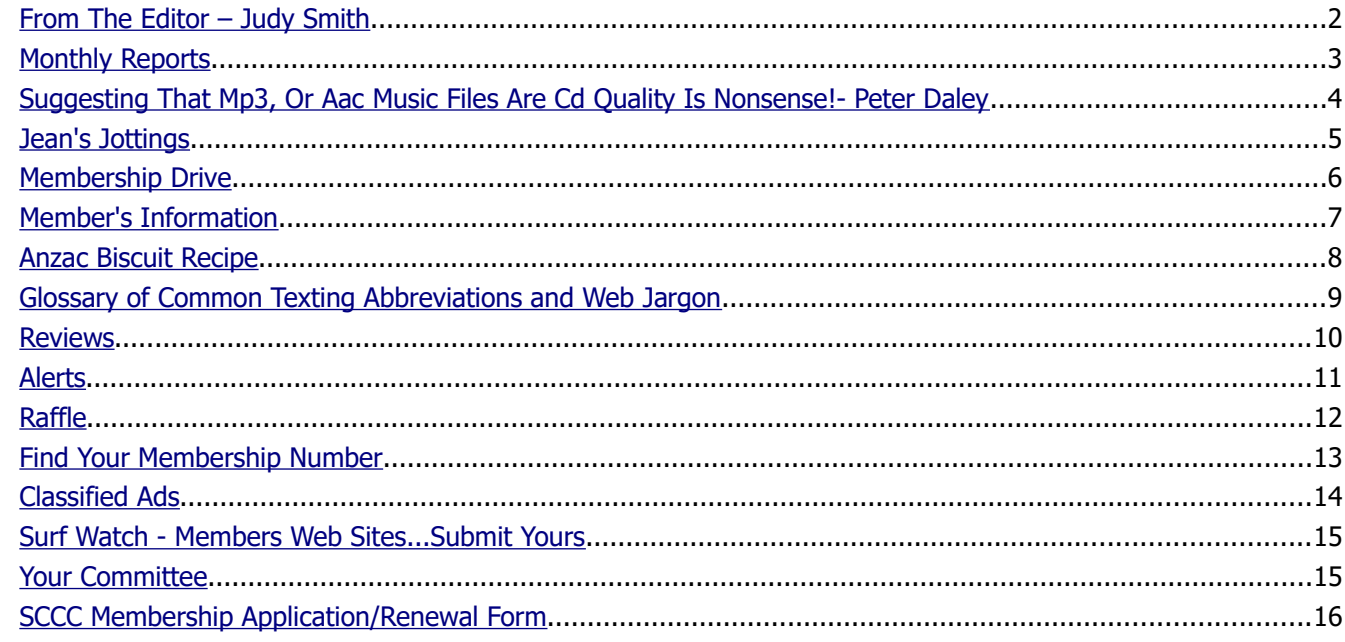

# **Monthly Meeting – 10.45am Saturday 6 April 2019 at Caloundra**

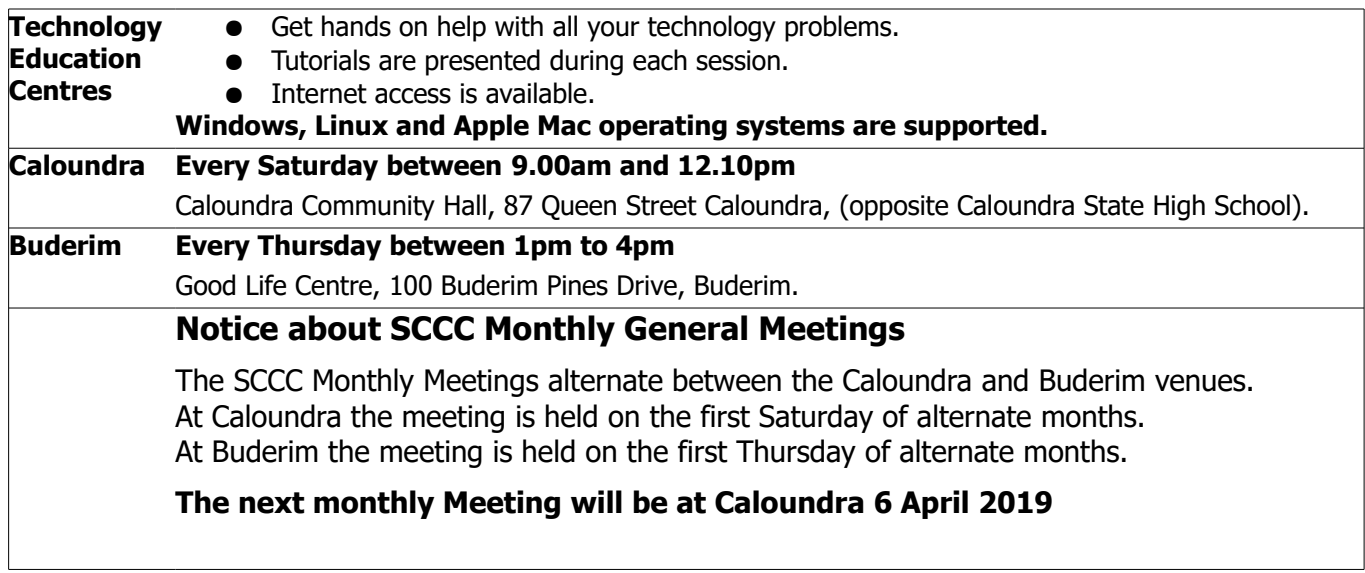

# <span id="page-1-0"></span>**From The Editor** – Judy Smith

Bits'N'Bytes is produced monthly from February to December each year.

**Contributions** for the newsletter are always welcome. Please send copy for the next issue to reach the editor as early as possible after the monthly meeting or by the deadline: 15 April 2019

Email: **[editor@sccc.org.au](mailto:editor@sccc.org.au?subject=Bits)** or Snail Mail: The Editor PO Box 384, Caloundra, Qld 4551.

#### **This magazine is created with OpenOffice and produced in printed form and also electronically in PDF format.**

**Copyright** - material in this newsletter may be copied in other publications provided that copyright rests with the Sunshine Coast Computer Club Inc., This permission is on condition that reference is made to SCCC (with original published date) in the reprinted item.

**Liability** - Although articles in this newsletter are checked for content, no warranty can be given for any loss resulting from the use of material in the newsletter. Articles and advertisements are printed in good faith and views and opinions are not necessarily those held by the club.

**SCCC Privacy Statement** - In joining the Sunshine Coast Computer Club please note that it is a club operated by volunteer members and operating within the community involving many activities relating to meetings, instructional and social functions for members and at times visitors.

This requires the keeping of a member data base and the publication of the names of new members. The Club guards the member data base as best as possible and does not publish member's addresses nor telephone numbers unless authorised.

At times photographs are taken at meetings and functions and are sometimes published. Should you have any problems relating to your personal privacy which arises or is likely to arise, it is your duty and responsibility to advise the Club secretary in writing of the circumstances and requirements.

**What's on Bulletin -** What's On Bulletins are sent once a week, generally on a Monday afternoon, to all members who have provided the Club with their email address. These bulletins give details of up-coming tutorials and topics to be covered at the various meeting venues. You will also find items of interest and club announcements in these bulletins.

#### **Membership Cards**

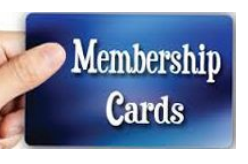

Membership cards for members who have joined or renewed their membership are posted after  $20<sup>th</sup>$  of each month to the member's address recorded on the Club Data Base.

Members who joined or renewed their membership between 21<sup>st</sup> February 2019 and 20<sup>th</sup> March 2019 were posted new membership cards on 25<sup>th</sup> March 2019 to the address recorded on the Club Data Base.

**Note** - Membership cards show the next renewal date of membership.

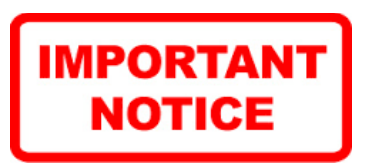

The SCCC Inc. education centre internet networks are provided as a club service. Downloading of any material that may be in violation of copyright, movies, music or books etc or pornography is not allowed under the club terms of use of this service.

You as a member sign an agreement with the club that you understand this when you sign in at each meeting.

A notice to this effect is placed at the top of the sign-in sheet.

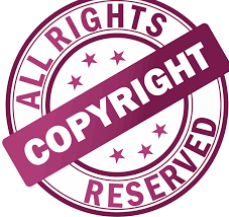

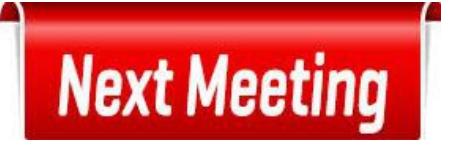

**The next SCCC Monthly Meeting will be held at Caloundra Saturday 6 April 2019**

# <span id="page-2-1"></span><span id="page-2-0"></span>**Monthly Reports**

#### **T[reasurer's Report](#page-2-1)**

#### **Profit and Loss 21 February 2019 – 20 March 2019**

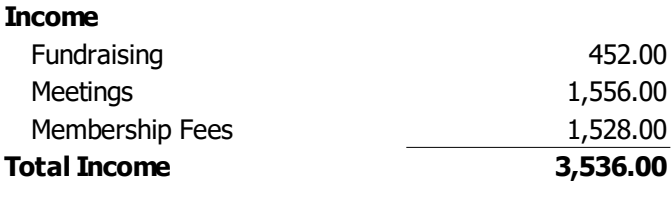

#### **Expenses**

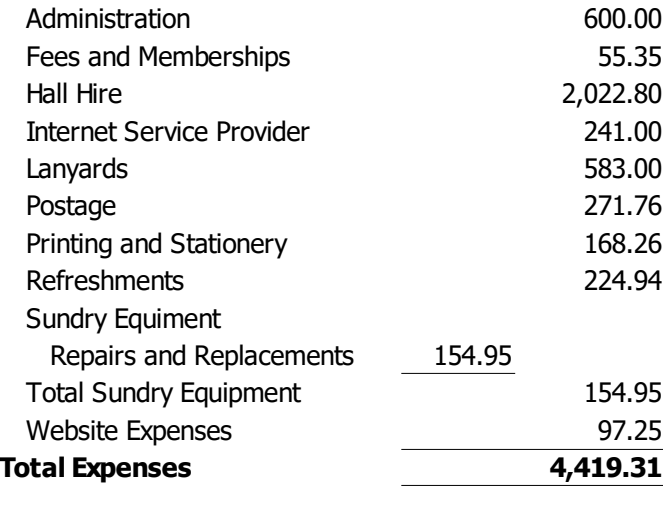

**Net Income -883.31**

#### **Heather Atkinson**

#### **Treasurer**

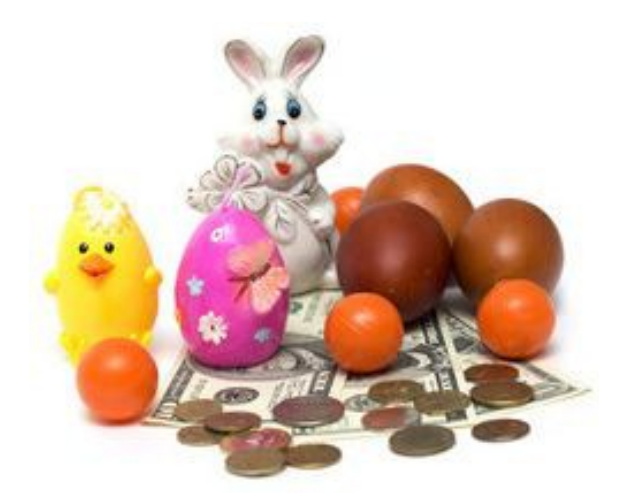

#### **Minutes of the Monthly General Meeting of the Sunshine Coast Computer Club Inc. Held at Goodlife Centre Buderim Thursday 7 March 2019**

**Meeting Opened by** Heather Atkinson at 2.58pm

#### **Minutes of Meeting held at Caloundra Saturday 2 February 2019:**

The minutes were published in March 2019 edition of Bits'N'Bytes and shown on the screen.

#### **Matters Arising from the Minutes:**

Nil

Motion by Max Greatrex and seconded by George Lupsa that the Minutes be accepted.

#### **CARRIED**

#### **Treasurer's Report:**

The Treasurer's report for the period 21 January 2019 to 20 February 2019 was published in the March 2019 edition of Bits'N'Bytes and shown on the screen.

Neville Eyre asked why the rent was lower than normal – Heather Atkinson advised a deduction is made for the time the halls are not used over Christmas break. Neville also questioned the expenses for Internet Service Provider which was higher than normal. Heather explained that due to the Christmas holidays December and January accounts were sent together.

Motion by Heather Atkinson and seconded by George Lupsa that the Financial Statement be accepted.

#### **CARRIED**

#### **General Business:**

It is encouraging that there have been quite a few new members since the New Year but we still need more.

Audrey Batty asked if the club should have Facebook. Heather explained that Colin Dunkerley set up a Facebook Group for SCCC but has not been well used. The Committee will be asked to discus the possibility of expanding the Club's online presence with a Facebook Page.

#### **There being no further business**

Meeting closed at 3.06pm

JA Smith

**Judy Smith Secretary**

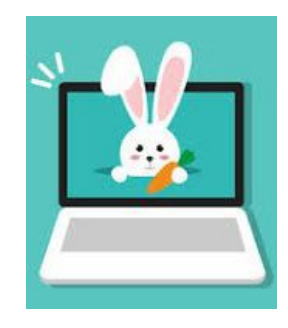

#### <span id="page-3-0"></span>**Suggesting That Mp3, Or Aac Music Files Are Cd Quality Is Nonsense!- Peter Daley**

Salesmen are suggesting that mp3 or AAC music files are CD quality. That's modern hype for you! Lets make it very clear, mp3 or AAC are not CD quality. It is a lossy format which means what you're listening to is a watered down version of the music. If you're going to pay 99c a track, why not purchase the full strength version.

Storage and download speeds have improved dramatically. Most of us now have access to super large hard drives, that are dirt cheap. Even iPods have huge drives now. There is no need to be putting up with mp3 or AAC sound quality any more. The only reason for using mp3 or AAC is to save room, and to speed up download times. They do this with a significant loss of sound quality. Mp3 and AAC leave out large bits of the original sound file to make the file size smaller.

If you want to save some space, you can use a free open source compression system called FLAC which will compress the music file without any loss in sound quality. FLAC is well supported by a lot of music download sites and music players. OK, it doesn't compress the music file as much as mp3 or AAC, but the sound quality on playback is at its best.

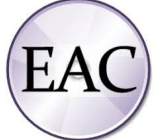

You can also use this great free tool called Exact Audio Copy which in it's latest release supports FLAC compression. [http://www.exactaudiocopy.de](file:///E:/DOCUMENTS/aSCCC/BNB/BNB%202019/http:%2F%2Fwww.exactaudiocopy.de%20) 

There is an extra advantage in using EAC, the sound file you rip from your CD collection can sound better that the original CD itself. It takes longer to rip CDs at a high quality, but once this is done you have a music library of the best sound quality. Follow the set-up instructions at the EAC site for ripping CDs for the best sound quality. EAC even has a cool CD layout editor, so you can create your own personal music arrangement on a CD.

Get enlightened, and stop being short changed by falling for modern sales hype, and demand quality over quantity. Music is not just noise. It is to be enjoyed to it's fullest. Most of you would protest severely if your knew you where being sold watered down beer. So why accept watered down music? At least with music you can get enjoyment without a hangover.

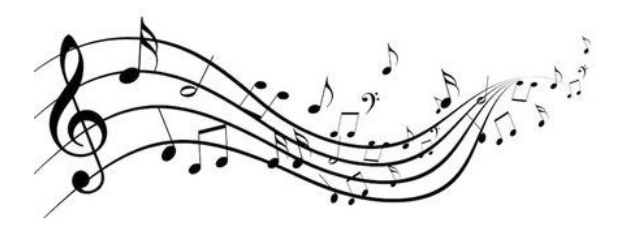

#### **Tutorial Listed for Peter Daley at Caloundra - Saturday 23 March 2019 - Website Link**

Talky a free excellent alternative to Skype for video or voice communication. You can have up to eight people in a voice or video chat at a time. Fast simple and efficient to use. No need to download any software. Will work on Windows, Apple and Linux and most mobile devices.

<https://talky.io/>

#### **Security Basics For All Devices**

Please pass this important information onto friends and relatives.

If you instigate these basic security procedures on your mobile phone, tablet and computer, it will help keep these devices much more secure!

[http://sccc.org.au/wp](http://sccc.org.au/wp-content/uploads/2017/09/Security-Basics.pdf)[content/uploads/2017/09/Security-Basics.pdf](http://sccc.org.au/wp-content/uploads/2017/09/Security-Basics.pdf)

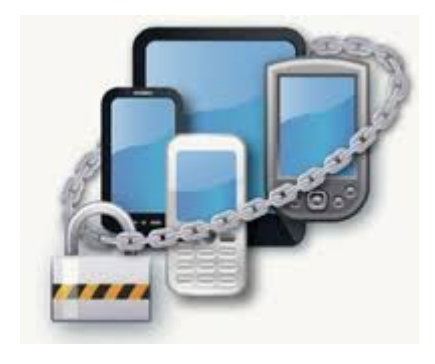

#### **If you missed Peter Daley's 7-zip tutorial at Caloundra here is the Website Link**

7-zip, an excellent free zipping and unzipping program.

How to zip (compress) and unzip (uncompress) files easily using an excellent free program. Zipping allows you to compress large files into a small size so you can send them via email or download them from the Internet more quickly.

[https://www.7-zip.org/](https://www.7-zip.org/%20) 

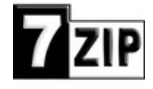

# <span id="page-4-0"></span>**Jean's Jottings**

#### **History of Sunshine Coast Computer Club Inc (Continued from Bits'N'Bytes April 2019.**

During the years there have been changes in the format and locations of meetings of SCCC. The early meetings of the Club after its formation in September 1988 were held at the Caloundra State High School on one night per month, using one allocated room. Due to increase in numbers two meeting rooms were later used with members being given restricted use of School computers. In May 1999 due to the 3546 increase in numbers attending the monthly meeting this night time meeting moved to the Community Hall. After this move the Club rented the small meeting room (now our store room for computers etc) for providing two computers for hands on help before the monthly meetings. The nightly monthly meeting was changed to a daytime meeting commencing Saturday 5 February 2006. There were a number of reasons for this change. One of these was that it would give members who did not wish to drive at night a chance to attend.

The first Maroochydore club nightly meeting was held in September 1999, at the Life Line Counselling Centre in Duporth Ave, Maroochydore. The meeting was on the same format as the monthly night meeting held in Caloundra with two computers available for hands on help. There was a change of venue for the Maroochydore meeting in March 2000 with a move to the Uniting Church Hall in Millwell Road, In May 2000 there was another change in venue – this time to Millwell Road Community Centre, as the Church Hall was not big enough for the numbers attending. Day time Drop Ins commenced in Maroochydore in mid 2001 but due to problems with the availability of the Millwell Road Community Centre were moved to the Goodlife Centre in Buderim to cover the Buderim Maroochydore areas and were run there weekly. The night meetings at Maroochydore ceased after 17 November 2005. There was a drop off in attendance at the night meetings as members seemed to prefer attending the day time sessions at Buderim.

When the Club commenced meetings in the Noosa area at the Christian Outreach Centre in May 2003 a monthly meeting was held on the first Saturday of the month. Noosa Meetings ceased in September 2009, with the amalgamation of these meetings with the monthly meeting held at Yandina to cover the North Coast area of the Sunshine Coast.

Monthly meetings have been held at Yandina from March 2002 until November 2015. These meetings ceased due to a fall off in attendances not warranting members going to Yandina to conduct meetings.

Event and meeting times have been changed constantly over the years as technology and membership needs have changed. It is because the Club has been allowed to change, that the Club has grown and prospered. These changes were brought about to make the Club more efficient, save the Club money and to better cater for the majority of member's needs.

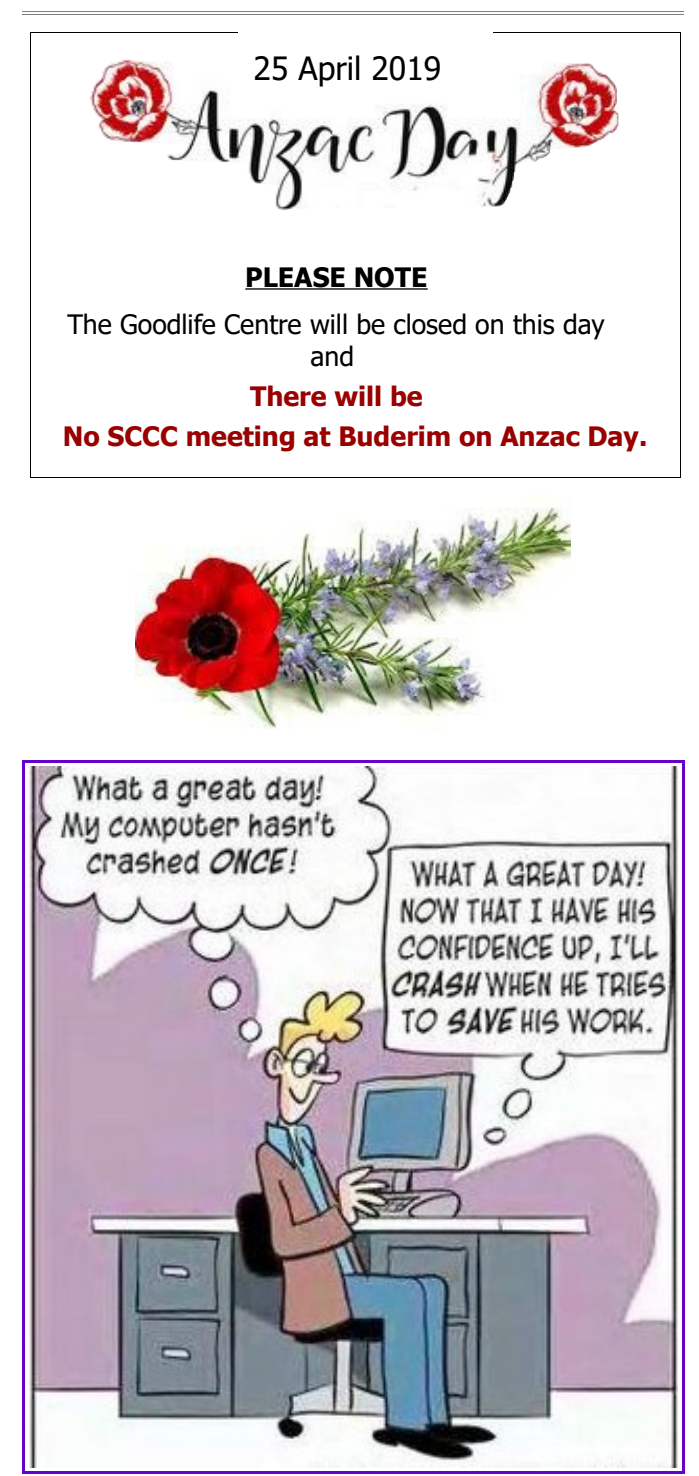

# <span id="page-5-0"></span>**Membership Drive**

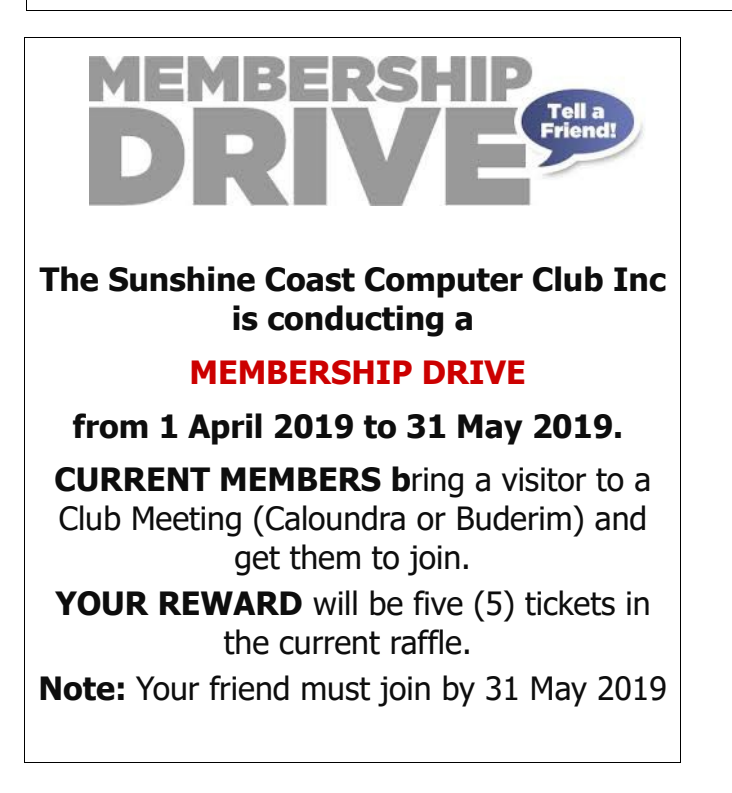

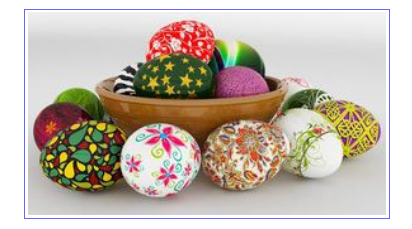

# **Membership Renewals**

**When renewing your membership payments can be made by Cash or Cheque or Direct Deposit to ANZ Bank - BSB: 014-616 Account No: 4095-54674** 

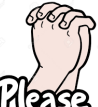

**Make sure you put your name or membership number as reference. Without a reference the treasurer has no idea who has made the payment.**

**(Please Note - Payments made at Meetings by Cash or Cheque only)**

#### **Visitors to Club Meetings**

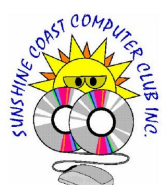

The Club thanks those members who bring friends or relatives as visitors to Club meetings to see the amount of help the Club has to offer.

It is important that Members should note the following when bringing visitors to meetings:

- Visitors may attend one (1) meeting to observe and decide if the Club meetings will provide what they expect before they join the Club.
- Visitors are required to sign the attendance sheet and pay four (\$4) dollars entry fee.
- It is standard practice for each visitor to be introduced to a nominated member of the Club who will provide the visitor with all the necessary information regarding Club operations and facilities and will answer any questions the visitor may have.
- It is preferred that before joining, visitors make use of their visit to explore what the Club has to offer and then decide if it suits their needs. Visitors will be given an Information Pack and instructions on how to become a member once they have decided to join.
- Club Rules do not permit a refund of membership fees if a member later decides that the Club does not meet their requirements. This Rule is carefully explained to all visitors.

After introduction visitors are free to join the member they came with but are encouraged attend the tutorials or special interest groups, have a cup of tea or coffee and chat to other members of the Club.

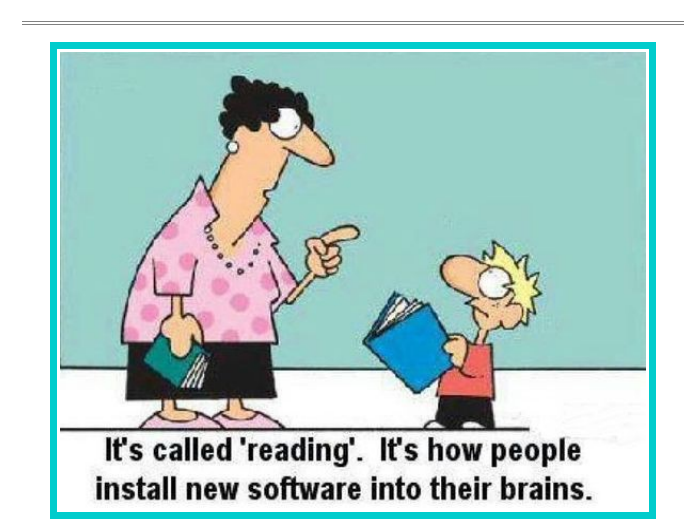

## <span id="page-6-0"></span>**Member's Information**

### **Bits'N'Bytes Magazine – Hidden Membership Number**

Each edition of the Bits'N'Bytes magazine includes a membership number chosen at random and appears as a four figure digit number within the text of the magazine and may be on any page.

If your membership number has 1, 2 or 3 digits it will be shown with leading 0s. The number is placed in the 8672 middle of a sentence like this and is highlighted. (Note - Grey shade of highlighting may not appear on e mail)

If you find your membership number hidden somewhere in one of the pages, contact the Club by email at [editor@sccc.org.au](mailto:editor@sccc.org.au) or telephone 549210005 to claim your prize of five free tickets in the current Club raffle.

## **Help Sites for Members**

- **IT Knowledge Base for Seniors** Bill's Web Page [http://billscomputerpot.com](http://billscomputerpot.com/)
- **MacMost Newsletter** <http://macmost.com/video-list>
- **Mac Help for Mom** [http - //www.machelpformom.com/?](http://www.machelpformom.com/?awt_l=7A7lk&awt_m=3ZOrNUFBHi6qGjB)  [awt\\_l=7A7lk&awt\\_m=3ZOrNUFBHi6qGjB](http://www.machelpformom.com/?awt_l=7A7lk&awt_m=3ZOrNUFBHi6qGjB)
- **IT Tuition Rodney Border's Web Page**  <http://www.webjewel.com.au/>
- **[Club Website](http://www.webjewel.com.au/Club%20Website%20http://www.sccc.org.au)**  [http://www.sccc.org.au](http://www.sccc.org.au/)
- **SCCC Club Rules** [http://sccc.org.au/wp](http://sccc.org.au/wp-content/uploads/2015/02/SCCC-CLUB-RULES.pdf)[content/uploads/2015/02/SCCC-CLUB-RULES.pdf](http://sccc.org.au/wp-content/uploads/2015/02/SCCC-CLUB-RULES.pdf)
- **Weekly Bulletin on Club Website.** The Weekly Bulletin is posted to the Club Website [http://www.sccc.org.au](http://www.sccc.org.au/) under the Club Events Calendar. To use the calendar click on 'Click Here To Read The Current Club Bulletin' at the top of the page or simply hover your mouse pointer over calendar item 'What's On Today? and click for 'This Week's Bulletin'.

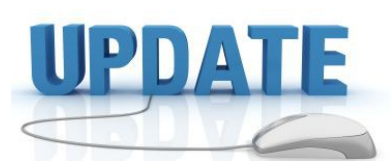

 CCleaner: 5.55.7108 Malwarebytes Anti-Malware: 3.7.1.2839 Dropbox: 69.4.102 Firefox: 66.0.1 Thunderbird: 60.6.1 Windows Defender 1.281.541.0 Google Chrome: 73.0.3683.86 Foxit PDF Reader 9.4.1.16828 Picasa: 3.9.41 Apache OpenOffice Suite: 4.1.6 iTunes: 12.9..4 Java: V8

#### **Don't Have time to read an email now?**

#### **In Gmail you can now choose to 'Snooze email'**

This is probably the best recent inclusion since many people often skip an email and try to read them later.

Suppose, you have no time right now but you want to read an email later. Instead of keeping that email as 'Unread', you can simply select and snooze that email.

To snooze an email, right click on the email you want to snooze then click on the **clock** button and set a date & time.

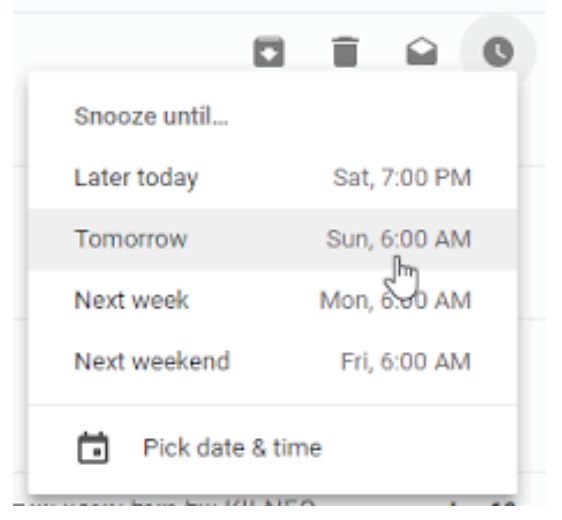

# <span id="page-7-0"></span>**Anzac Biscuit Recipe**

### **A favourite CWA recipe for Anzac biscuits**

**Ingredients:**

1 cup rolled oats 1 cup plain flour

1 cup raw or brown sugar (or maybe a little less) 3/4 (three-quarters) cup

coconut

125g (4 oz) butter

2 tablespoons golden syrup

½ (half) teaspoon bicarbonate of soda

1 tablespoon boiling water

## **Method:**

Combine oats, sifted flour, sugar and coconut.

Combine butter and golden syrup, stir over gentle heat until melted.

Mix soda with boiling water, add to melted butter mixture, stir into dry ingredients.

Take teaspoonfuls of mixture and place on lightly greased oven trays; allow room for spreading.

Cook in slow oven (150°C or 300°F) for 20 minutes.

Loosen while still warm, then cool on trays.

Makes about 35. Note - for crunchier biscuits, use more golden syrup

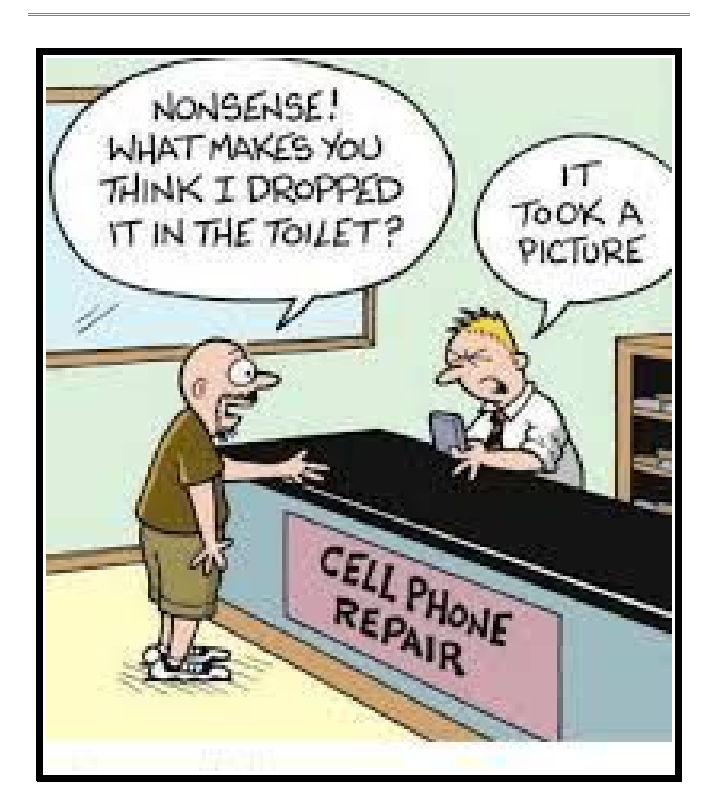

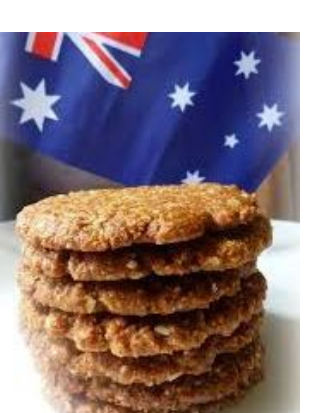

#### **Interesting Facts About Computers**

**1.** The first electronic computer ENIAC weighed more than 27 tons and took up 1800 square feet.

**2.** Only about 10% of the world's currency is physical money, the rest only exists on computers.

**3.** TYPEWRITER is the longest word that you can write using the letters only on one row of the keyboard of your computer.

**4.** Doug Engelbart invented the first computer mouse in around 1964 which was made of wood.

**5.** Around 50% of all Wikipedia vandalism is caught by a single computer program with more than 90% accuracy.

**6.** If there was a computer as powerful as the human brain, it would be able to do 38 thousand trillion operations per second and hold more than 3580 terabytes of memory.

**7.** The password for the computer controls of nuclear tipped missiles of the U.S was 00000000 for eight years.

**8.** Approximately 70% of virus writers are said to work under contract for organized crime syndicates.

**9.** HP, Microsoft and Apple have one very interesting thing in common – they were all started in a garage.

**10.** An average person normally blinks 20 times a minute, but when using a computer he/she blinks only 7 times a minute.

11. The house where Bill Gates lives, was designed using a Macintosh computer.

**12.** The first ever hard disk drive was made in 1979, and could hold only 5MB of data.

**13.** The first 1GB hard disk drive was announced in 1980 which weighed about 550 pounds, and had a price tag of \$40,000.

**14.** A group of 12 engineers designed IBM PC and they were called as "The Dirty Dozen".

**15.** The original name of windows was Interface Manager.

**16.** IBM 5120 from 1980 was the heaviest desktop computer ever made. It weighed about 105 pounds, not including the 130 pounds external floppy drive.

**17.** Genesis Device demonstration video in Star Trek II: The Wrath of Khan was the the first entirely computer generated movie sequence in the history of cinema. That studio later become Pixar.

## <span id="page-8-0"></span>**Glossary of Common Texting Abbreviations and Web Jargon**

## **Glossary of Common Texting Abbreviations and Web Jargon**

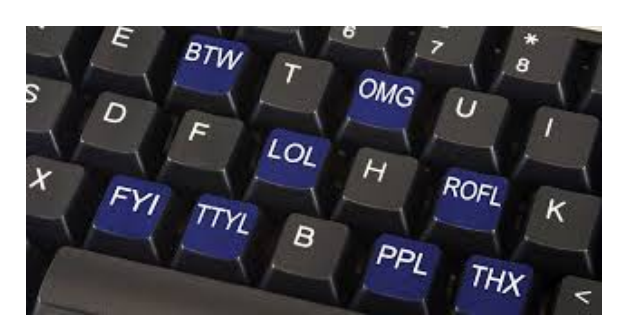

Today, it's all about the handheld internet. Our messages need to be short and thumb-friendly for typing but we still need to pack in meaningful information along with the baseline ingredients of courtesy and etiquette.

Hundreds of bizarre jargon expressions have spawned as a result. Primarily about shorthand, the new jargon saves us keystrokes to say THNX (thank you) or TY (you're welcome). The new jargon also conveys spontaneous emotion and personal expressions.

How much of the new jargon do you know?

Below you'll find a list of the most common modern text message and chat expressions. All of these expressions may be typed lowercase or uppercase as a matter of personal style.

#### **HMU - Hit Me Up**

This acronym is used to say "contact me" or otherwise "reach me to follow up on this". It is a modern shorthand way to invite a person to communicate with you further.

#### **FTW - For the Win**

FTW is an internet expression of enthusiasm. While there were nastier meanings in previous years, FTW today commonly stands for "For the Win". It is an expression of enthusiasm. "FTW" is the same as saying "this is the best" or "this item will make a big difference.

#### **OMG - Oh My God!**

Also: AMG - Ah, My God! OMG, just like 'O Gawd', is a very common expression for shock or surprise.

#### **WBU - What About You?**

This expression is used in personal conversations where the two parties are well acquainted. This expression is commonly used to ask for the other person's opinion, or to check for their comfort level with the situation.

#### I**DC - I Don't Care**

You would use IDC when you are trying to make a decision with your messaging friend, and you are open to multiple options. While IDC is largely an emotion-less term, it can sometimes convey a negative attitude, so it is best to use this expression with friends and not new acquaintances.

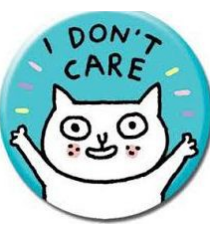

### **W/E – Whatever**

W/E is a dismissive and passive-aggressive expression, often used as a rude way to diminish someone's comment. It is a way of saying 'I'm not interested in arguing this point any more', or 'I disagree, but I don't care enough to make an issue of it.' Like most things passive-aggressive, this expression is a form of sugarcoated hostility.

#### **TTT - To the Top**

Also known as 'Bump'

This abbreviation is used to push an ageing conversation thread to the top of the recent list. You would do this to promote a conversation before it gets forgotten.

#### **WB - Welcome Back**

This pleasant expression is common in online communities (e.g. MMO gaming), or in regular IM conversations at people's work desks. When a person types "back' to announce their return to the computer/phone, the other party types 'WB' to greet the person.

#### **SMH - Shaking My Head**

SMH is used to show disbelief at someone's stupidity or bad decision. It's a way to pass judgment on other people's actions.

#### **BISLY - But I Still Love You**

This slang acronym is used as playful affection, often during online arguments or debates. It can be used to mean "no hard feelings", or "I don't like what you just said, but I won't hold it against you. BISLY is commonly used between people who are familiar with each other.

## **TYVM - Thank You Very Much**

Also: TY - Thank You This is a form of common courtesy, shortened to four letters.

#### **GTG - We're Good to Go**

Also: GTG - I've Got to Go

GTG is a way of saying "I'm ready" or "we're ready". It is common when messaging to organize a group event, and everything is in order.

### <span id="page-9-0"></span>**Reviews**

#### **Steps to secure your IoT home network – you need to!**

GadgetGuy March 22, 2019

The Internet of Things (IoT) has amazing potential to change our lives. It also has amazing potential to let cybercriminals into your IoT home network.

You have an IoT Home Network if you have a Wi-Fi router (it is an IoT device) as well as any smart device like a security camera, smart speaker/TV/appliance or even your Wi-Fi connected car.

The Internet of Things (IoT) has the power to make our lives easier and more convenient. By 2020, there will be more than 20.8 billion Internet-linked consumer devices in homes around the world. These include smart locks, doorbells, cameras, microwaves, home appliances, air conditioning, lights, power management and so much more.

The real problem is that escalating use of IoT leads to home network connection and often gaping security holes.

#### **An unsecured IoT home network is a cybercriminals 'buffet.'**

Read full Report at:

[https://www.gadgetguy.com.au/five-steps-to-secure](https://www.gadgetguy.com.au/five-steps-to-secure-your-iot-home-network-you-need-to/)[your-iot-home-network-you-need-to/](https://www.gadgetguy.com.au/five-steps-to-secure-your-iot-home-network-you-need-to/)

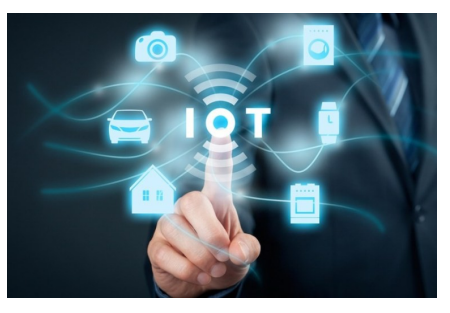

**\*\*\*\*\*\*\*\*\*\***

I'm trying to drag the file to my desktop, but it won't go past the edge of the screen!

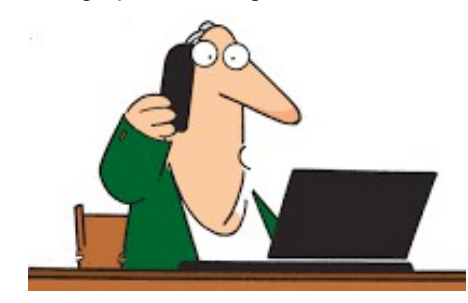

**Apple event: Tech giant goes full Hollywood with launch of new Apple TV streaming channel and raft of new services.**

News.com.au 26 March 2019

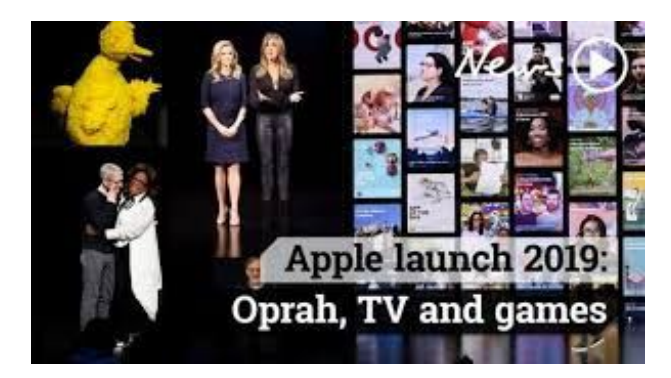

Apple has revealed to the world its brand new video streaming service in a star-studded event at its California headquarters early this morning.

If this isn't the dawning of a new era for the tech giant. it's certainly the start of a very important new chapter.

As media filed into the Steve Jobs theatre this morning, the excitement and intrigue was palpable. Sure, after spending more than \$1.3 billion on producing original content in the past year or so, plenty of details had leaked out. But there was an understanding that this was different.

The company has only used the venue named after its famous co-founder twice since it opened two years ago. To debut the iPhone X, and when it launched the iPhone XS and latest version of Apple Watch.

This time Apple was swapping gadgets for the glitz and glamour of Hollywood. In lieu of smartphones, we got celebrities.

But first there were plenty of new and improved Apple services to announce. Strolling onto the stage, Apple CEO Tim Cook launched straight into the importance of Apple's services. "That is what today is all about," he said.

Read all you need to know at: [https://www.news.com.au/technology/home](https://www.news.com.au/technology/home-entertainment/tv/apple-event-tech-giant-goes-full-hollywood-with-launch-of-new-apple-tv-streaming-service-and-raft-of-new-services/news-story/de7a48ef08f6244447ce5fcfcc8367ec%20)entertainment/tv/apple-event-tech-giant-goes-full[hollywood-with-launch-of-new-apple-tv-streaming](https://www.news.com.au/technology/home-entertainment/tv/apple-event-tech-giant-goes-full-hollywood-with-launch-of-new-apple-tv-streaming-service-and-raft-of-new-services/news-story/de7a48ef08f6244447ce5fcfcc8367ec%20)service-and-raft-of-new-services/news[story/de7a48ef08f6244447ce5fcfcc8367ec](https://www.news.com.au/technology/home-entertainment/tv/apple-event-tech-giant-goes-full-hollywood-with-launch-of-new-apple-tv-streaming-service-and-raft-of-new-services/news-story/de7a48ef08f6244447ce5fcfcc8367ec%20) 

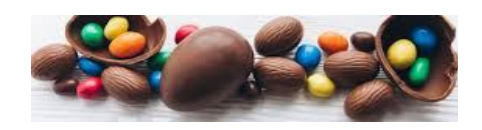

# <span id="page-10-0"></span>**Alerts**

#### **Payment demanded by gift card? It's a scam**

#### **Scamwatch 27 March2019**

Gift cards are increasingly the payment method of choice for scammers. Scamwatch reports show more than \$5 million was lost in 2018, a 38 per cent increase compared with 2017.

iTunes cards accounted for  $$3.1$  million in losses  $-$  a 156 per cent increase from the \$1.23 million reported in 2017.

Losses to scams where non-iTunes gift cards were used as payment increased by 530 per cent in 2018 to around \$1 million.

There are several common types of scams involving gift cards:

#### **ATO impersonation scams**

• The scammer pretends to be from the Australian Taxation Office and claims there is a warrant for their victim's arrest. The scammer asks the victim to pay an immediate 'fine' using gift cards or bitcoin, and claims police will come and arrest them if not.

#### **Catch-a-hacker scam**

The scammer calls and pretends to be from a law-enforcement agency or internet provider and convinces the victim they are trying to trace the location of a hacker who has compromised the victim's computer. They claim they can do this by sending money from the victim's bank account or via gift card serial numbers.

Victims are also tricked into giving up personal details with the promise of gift cards. Scammers entice victims to participate in surveys by promising gift cards as a prize, however the surveys extract personal information such as your name, date of birth, address details and even financial details like your credit card or bank numbers.

If you are asked to pay using a gift card, it is most likely a scam

If you paid a scammer with a gift card, report it as soon as possible. Call the company that issued the gift card and tell them the gift card was used in a scam. It's very difficult to get your money back but the sooner you report it, the better your chances.

Further information is available online at [https://www.scamwatch.gov.au/get-help/where-to-get](https://www.scamwatch.gov.au/get-help/where-to-get-help)[help](https://www.scamwatch.gov.au/get-help/where-to-get-help)

#### **World Backup Day**

#### **Staysmart Online 25 March 2019**

This World Backup Day (Sunday 31 March 2019) is a time to consider what you would do if you lost all your photos, contacts and documents without warning.

Our digital photos and videos of our friends, children and family or holidays would be irreplaceable if lost. And do you have time to replace your contacts lists and documents?

It is important that precious memories and files are protected if your computer or device crashes, goes missing or is attacked by a malware infection or other internet nasty. These types of incidents are way more common than you may realise, and can happen without warning.

#### **So what is a backup?**

A backup is a second copy of all your important files such as your family photos, videos from holidays, personal documents and emails.

Instead of just storing it all in one place (like your computer), you keep another copy elsewhere, just in case something happens to the original.

#### **How do I backup my photos, documents and other important files?**

#### 1**. Back up to an external hard-drive, the cloud or both!**

People generally back their data up one of two ways – either to an external hard drive or to the internet (commonly known as the cloud). You can backup to both for extra peace of mind.

Operating systems, like Windows and Mac, have simple step-by-step instructions on the support pages of their websites:

#### **2. Back-up regularly**

Whether you backup daily, weekly, fortnightly or monthly is up to you and your individual circumstances, but the rule of thumb is the more frequently the better.

#### **3. Turn on automatic back-ups**

Most providers offer the option in your device's settings for you to schedule automatic backups, but it's important that you turn this feature on.

Learn more about backing up your data at [https://www.staysmartonline.gov.au/Protect](https://www.staysmartonline.gov.au/Protect-yourself/Doing-things-safely/backups)[yourself/Doing-things-safely/backups](https://www.staysmartonline.gov.au/Protect-yourself/Doing-things-safely/backups)

# <span id="page-11-0"></span>**Raffle**

#### **THE LAST SCCC RAFFLE WAS DRAWN SATURDAY 09 MARCH 2019 AT CALOUNDRA** using the Random Number Generator.

The prize for this raffle was an HP Stream 11.6"" Celeron 11-ah120TU Laptop.

The number drawn was 94 which was held by Malcolm Scott who bought the ticket at a Caloundra meeting. Congratulations to Malcolm.

Thank you to the members who supported this raffle and to the members manning the desks and selling tickets in the raffle.

## **RAFFLE TO BE DRAWN SATURDAY 06 APRIL 2019 AT CALOUNDRA.**

The prize for this raffle is a Samsung Galaxy Tab A 8" WiFi Tablet

The Samsung Galaxy Tab A 8.0 16GB WiFi features a powerful processor and an 8.0 inch display, making it a practical and convenient solution for your multitasking and entertainment needs.

Specifications are on display where tickets are being sold.

Tickets are \$1 each and available at all meeting venues to day of draw.

Remember buying of tickets is voluntary.

## **RAFFLE TO BE DRAWN DRAWN THURSDAY 09 MAY 2019 AT BUDERIM**

The prize for this raffle is to be a Prepaid Gift Card loaded with three hundred dollars. This draw will be in time for shopping before Mothers Day. Members of the Club will have a chance to give themselves or their Mother the gift they would like for this day.

A copy of the Terms and Conditions of the Gift Card will be displayed at meetings where tickets are being sold.

Tickets will go on sale at Buderim 11 April 2019, are \$1 each and available at all meeting venues to day of draw.

Remember buying of tickets is voluntary.

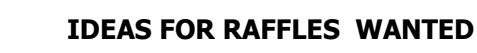

If members have any suggestions for future raffle prizes please telephone the Club Information Line 5492 1005 (Leave a message if the call is not answered) or email [sccc@internode.on.net](mailto:sccc@internode.on.net)

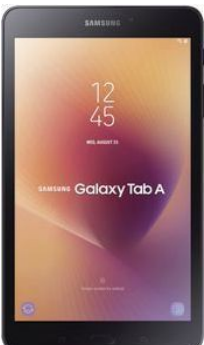

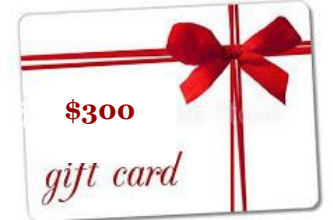

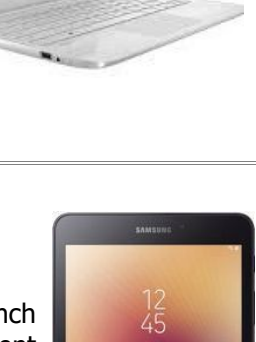

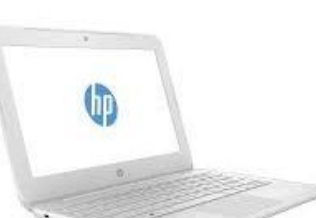

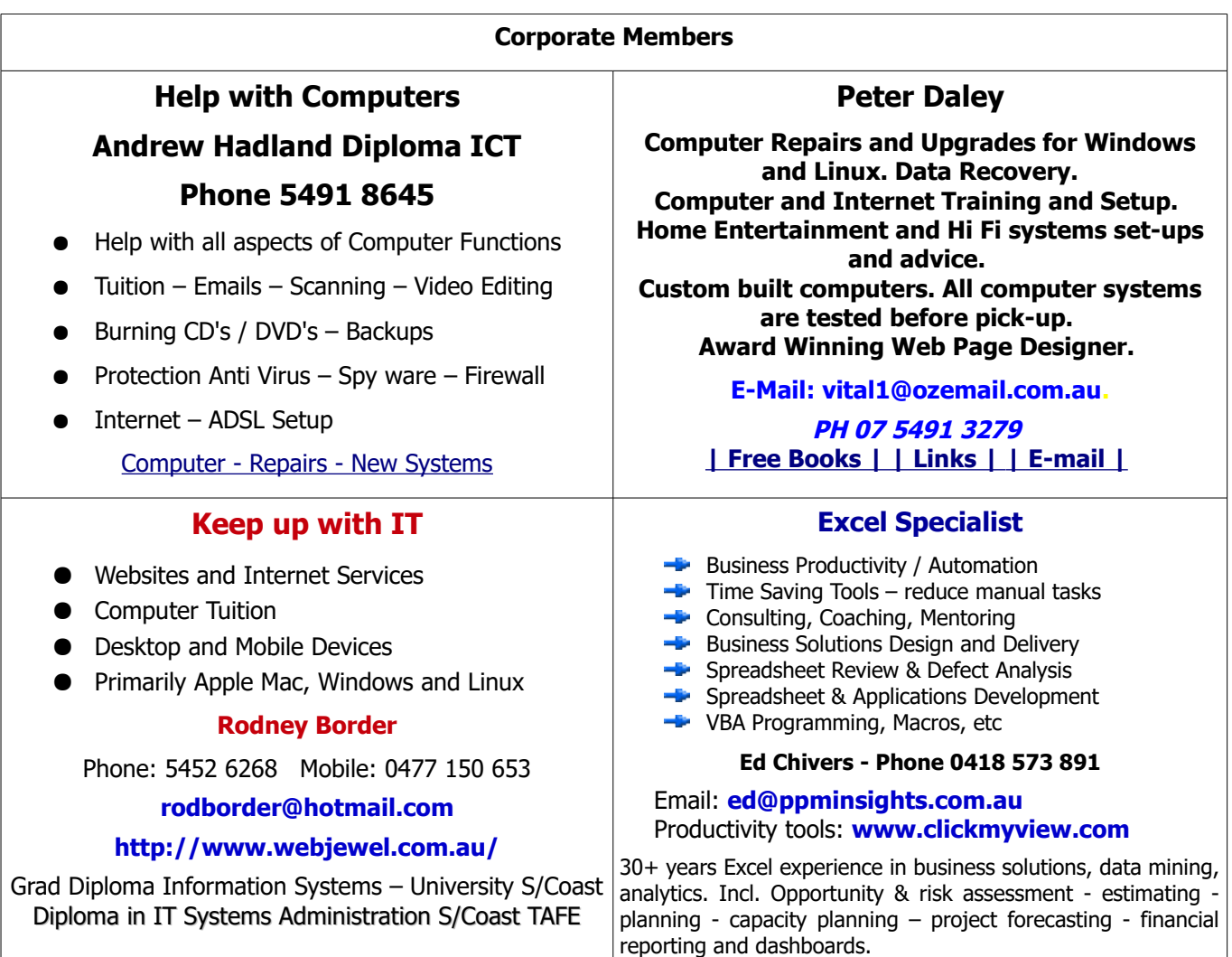

# <span id="page-12-0"></span>**Find Your Membership Number**

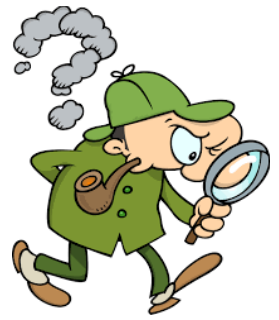

Do you read your Bits'N'Bytes each month? Find your membership number hidden somewhere in one of the pages and win five free tickets in the current raffle.

The membership number will be chosen at random and will appear as a four digit number within the text of the magazine and may be on any page. If your membership number has 1, 2 or 3 digits, it will be shown with leading 0s.

Do not forget to thoroughly scrutinise every magazine for your membership number hidden within the text of articles each month.

The number is placed in the 8672 middle of a sentence like this!

Start looking now! The lucky membership number is hidden somewhere in this month's edition. Is it yours?

When you find your number contact the club by email at **[editor@sccc.org.au](mailto:editor@sccc.org.au?subject=Lucky%20Number)** or phone 54921005 to claim your prize. You are allowed 60 days from the publication date to claim your prize. Otherwise, the prize is forfeited!

# <span id="page-13-0"></span>**Classified Ads**

Classified Advertisements in Bits'N'Bytes - Editorial Policy is that B'N'B Classified Advertisements:

- 1. Are for the use of members only.
- 2. Items must not be of a business or commercial nature.
- 3. Items submitted should be limited to a few items no huge garage sale lists please!
- 4. Items should preferably be relevant to computers, graphics, video, audio, electrical or electronic hobbies etc. Adverts for other types of household goods will be accepted only if there is sufficient room for them.
- 5. Ads should preferably be forwarded direct to [editor@sccc.org.au](mailto:editor@sccc.org.au) or phoned in to 07 5479 0671.The Editor reserves the right to reject or edit any material .Editor reserves the right to reject or edit

# **FOR HIRE OR LOAN**

The Sunshine Coast Computer Club owns Record Cleaning Equipment, Data Projectors, Laptops, External DVD burners, Scanners, Digital Cameras, etc.

This equipment is available for hire or loan to members when it is not required by the club for Meetings and presentations.

Contact your club if you need to borrow or hire equipment.

**Email: [sccc@sccc.org.au](mailto:sccc@sccc.org.au?subject=For%20Hire%20or%20Loan)**

**Telephone: 07 5492 1005**

# **FOR SALE**

Wireless Ear Buds, not used,

still under Warranty.

New: \$ 225.00

# **Selling for \$ 90.00**

more info at: **[www.beatsbydre.com](http://www.beatsbydre.com/)**

Contact: Brigitte 0424171230

**If you are ill or incapacitated or know of a club member who is ill and would appreciate a cheery greeting Send the members details to: Email: [editor@sccc.org.au](mailto:editor@sccc.org.au) Info Line: 07 5492 1005**

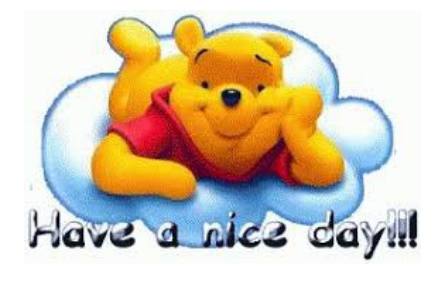

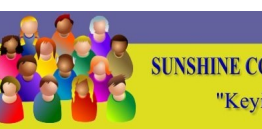

CLUB INFORMATION LINE (07) 5492 1005 **SUNSHINE COAST COMPUTER CLUB INC** "Keying Into Knowledge"

# **SCCC Web Site**

## **[http://www.sccc.org.au](http://www.sccc.org.au/)**

To access the 'Members Only' area of the web site, members must be registered.

## Enter the link

**<http://www.sccc.org.au/membership-signup>**

into your web browser and follow the instructions to get registered

<span id="page-14-1"></span><span id="page-14-0"></span>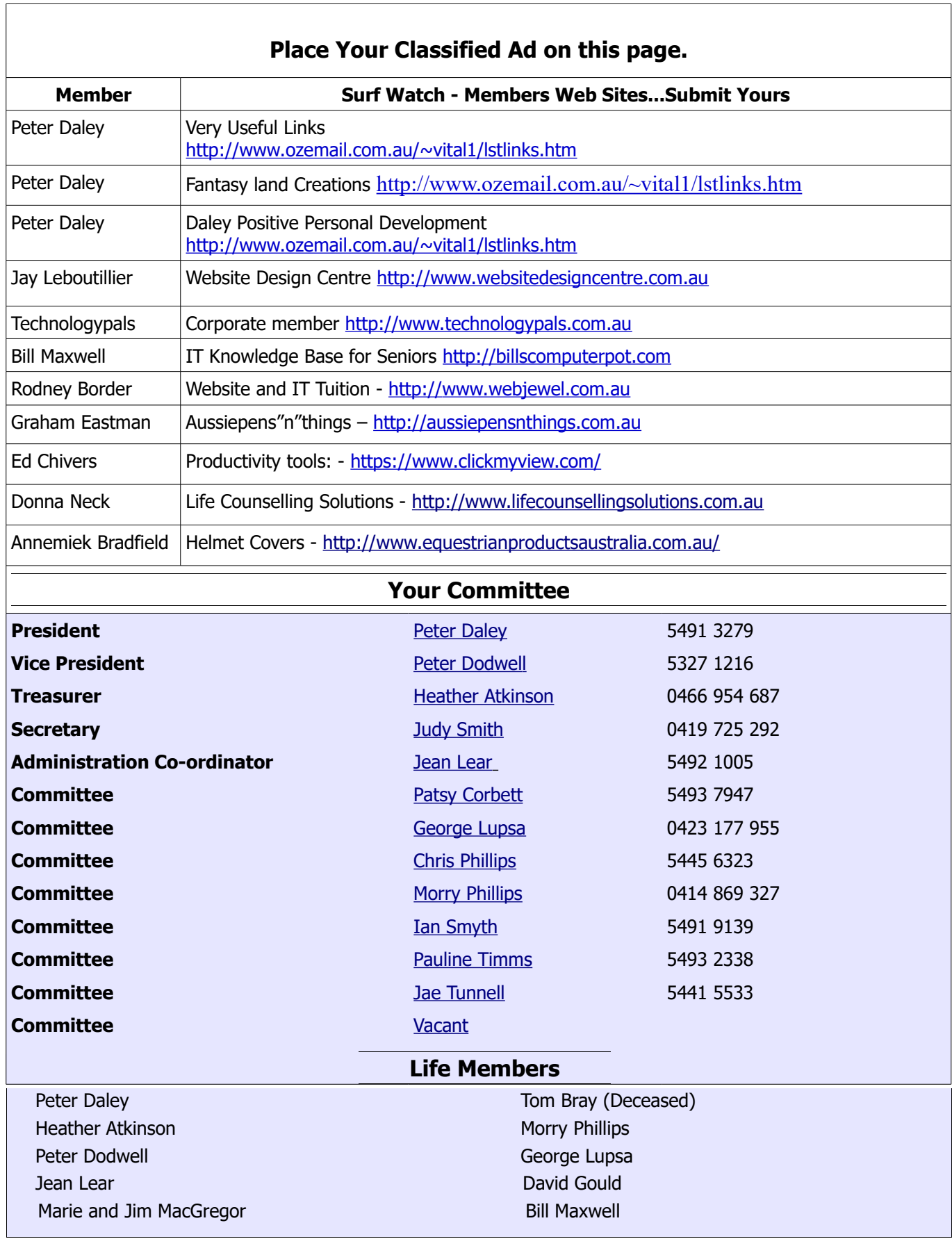

## <span id="page-15-0"></span>**SCCC Membership Application/Renewal Form**

#### **Applications can be posted to SCCC Inc. PO Box 384, Caloundra, 4551 emailed to [sccc@sccc.org.au](mailto:sccc@sccc.org.au) or presented at a Meeting**

**I wish to apply for membership**

**I wish to renew my membership**

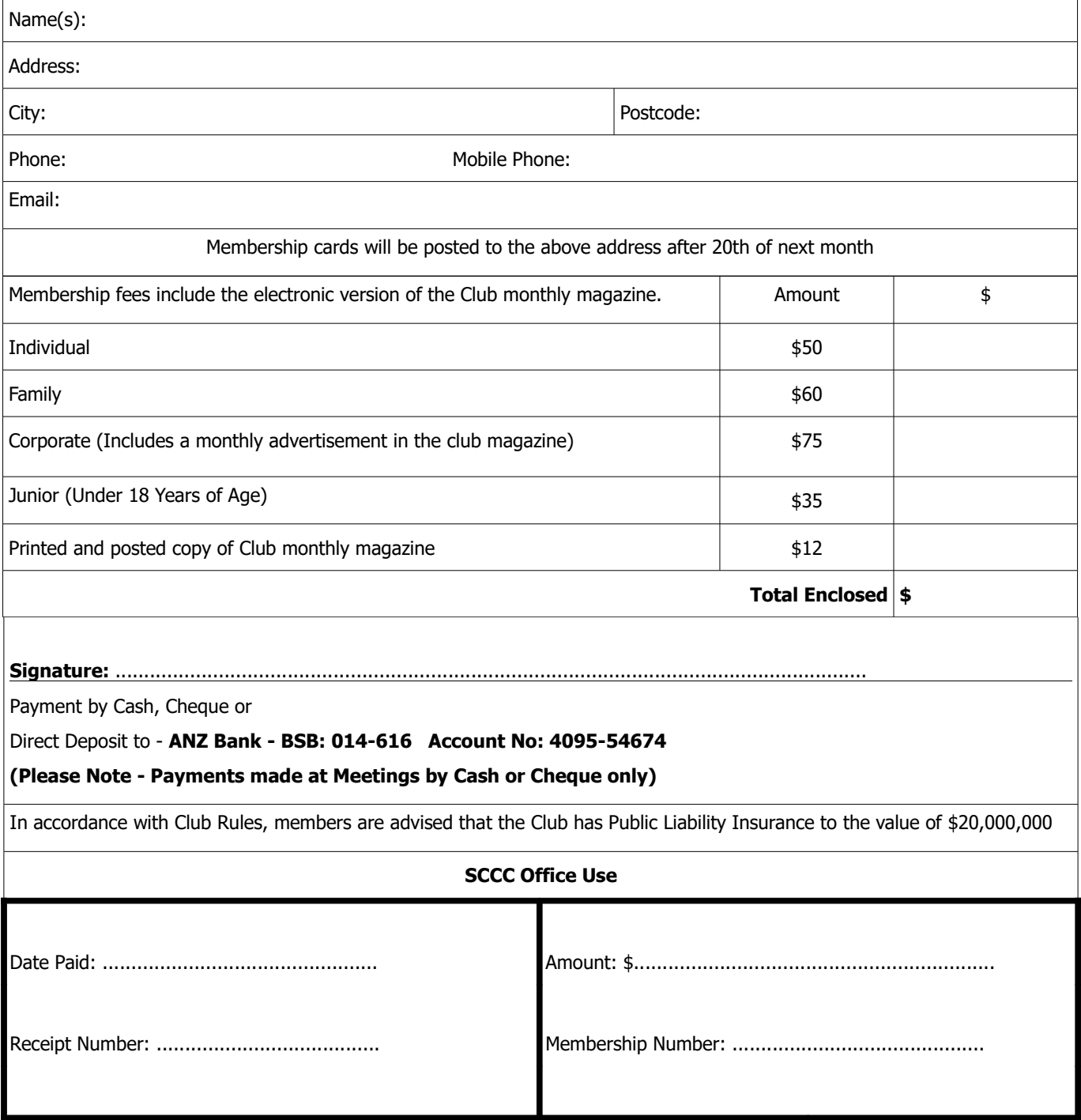